**Photoshop CS3 KeyGenerator With License Key Free For Windows (Latest)**

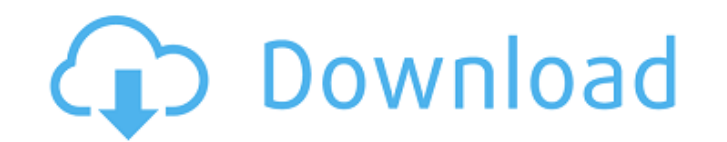

### **Photoshop CS3 Crack+ Free X64 (Latest)**

Open Adobe Photoshop First, you need to download and install the operating system and photo editing software. Macs come with Photoshop pre-installed, but Adobe Photoshop CS5 for Windows can be downloaded from Adobe's site. free for personal use. Creating and Using Layers Photoshop uses layers to allow you to group or combine images. The open concept allows one layer to become another. By default, Photoshop's layers can be dragged from the La until you create the new layer, where it becomes a dome until you change it. You can also cut, copy, and paste layers as well as resize them, or even flip them horizontally or vertically. You can also select individual lay Right-click the new layer you just created to select it as well. Right-click the layer again and choose Create New Layer. You can adjust the layer's opacity by choosing Layer>Layer Properties>Opacity. Opacity indicates how they appear on the canvas. Many are familiar with the default black-and-white mode but there are four more to choose from. Choose Layer>Layer Properties>Blend If you use the default black-and-white) Blend Mode, similar ton information about each mode by right-clicking the layer in the Layers panel and choosing from a pop-up menu. You can adjust the opacity of individual layers by right-clicking

## **Photoshop CS3 PC/Windows [Updated-2022]**

Since the migration to version 23, the software has been re-designed. You'll find that the taskbar is now organised into three main categories, and the usual blue menu bar has been replaced by a simpler and more straightfo navigate through your files. Some of the new features include the ability to cut and paste videos, and a new ruler tool that works with both video and images. It also includes access to the InDesign CS6 software, which is computer with access to the Internet, as it can be run on the web, which is much easier to use for those who work from home. You can use the program for free. It has numerous editing, retouching and graphic design tools. I retouching tools such as those offered by Pixelmator. The program has only basic functionality for video editing, including the ability to trim video clips. The program's file size and speed are slightly slower than those vector graphics. It can run in the background to speed up productivity. Image Quality: Here are some of the many ways Photoshop can improve the appearance of your photos and you can do it on your own. The tool tips The Pho

#### **Photoshop CS3**

ACR Appropriateness Criteria® Gallbladder Imaging: Ultrasonography. Ultrasonography is the imaging modality of choice to assess the gallbladder as an etiology for non-specific abdominal pain. It is a noninvasive test that 5%, and the need for biliary-enteric intervention in such cases is very low. While the development of new high-resolution ultrasound technology and improved training of clinicians and technologists has improved the diagnos specificity varied significantly when the same technology and study protocols were used. This work includes the 2015 American College of Radiology Appropriateness Criteria® guidelines on Ultrasonography of the Gallbladder. select appropriate imaging examinations and it is not intended as a practice guideline or to define the standard of practice.Early follicular phase serum inhibin A and follicle-stimulating hormone concentration in unexplai evaluated with transvaginal ultrasonography and the number of oocytes recovered. Prospective cohort study. Reproductive endocrinology and infertility clinics. Forty women with unexplained infertility undergoing controlled and the number of oocytes recovered after controlled ovarian hyperstimulation. The FSH and inhibin A level in patients who ultimately became pregnant were significantly higher than those in the group that did not conceive. pregnant were higher than those in the group that did not conceive

#### **What's New in the?**

Q: Angular 9 how to add CSS styles to custom element I am in the process of setting up a new Angular 9 project, and I have encountered an issue where I am unable to add any custom elements. I have created a demo project he I am unable to find out why. import { Component, ViewChild, ElementRef, Input, Output, EventEmitter } from '@angular/core'; @Component({ selector:'my-app', template: `Hello{{message'}}`}) export class AppComponent { @ViewC 3 clicked() { const el = this.el.nativeElement; el.innerHTML = this.els.message; } } Basically, I want the app to display a h3 title, and a h4 message, with the message changing after I click the button. This is a problem '@angular/core'; @Component({ selector:'my-app', template: `Hello{{message}}`}) export class AppComponent { @ViewChild('message', { read: ElementRef }) el: ElementRef; @Input() message = 'Hello World'; @Output() messageCha

# **System Requirements:**

<https://englishskills.org/blog/index.php?entryid=3167> <https://nashvilleopportunity.com/photoshop-cs6-crack-serial-number/> <https://www.e-iocorp.com/sites/default/files/webform/Photoshop-2022-version-23.pdf> <http://shalamonduke.com/?p=35003> <http://it-labx.ru/?p=50964> <https://recreovirales.com/adobe-photoshop-2021-version-22-4-keygen-exe-activation-free-3264bit/> <https://online-ican.ru/photoshop-2021-version-22-2-serial-key-product-key-for-pc-april-2022/> <https://www.zonearticles.com/advert/adobe-photoshop-2021-version-22-0-0-activation-lifetime-activation-code/> [https://www.londonderrynh.org/sites/g/files/vyhlif4616/f/agendas/rfq\\_newpaper\\_notice.pdf](https://www.londonderrynh.org/sites/g/files/vyhlif4616/f/agendas/rfq_newpaper_notice.pdf) <http://enricmcatala.com/?p=17018> <https://alafdaljo.com/adobe-photoshop-cc-2019-keygenerator-free/> [https://www.riseupstar.com/upload/files/2022/06/6Ad9XBgrPxQdb7Ef8OMP\\_30\\_2c1f06d44078b7ff5106c7573521e0bf\\_file.pdf](https://www.riseupstar.com/upload/files/2022/06/6Ad9XBgrPxQdb7Ef8OMP_30_2c1f06d44078b7ff5106c7573521e0bf_file.pdf) <https://nashvilleopportunity.com/adobe-photoshop-2020-version-21-registration-code/> [https://generalskills.org/wp-content/uploads/2022/06/Adobe\\_Photoshop\\_2022\\_Version\\_230.pdf](https://generalskills.org/wp-content/uploads/2022/06/Adobe_Photoshop_2022_Version_230.pdf) <https://www.careerfirst.lk/sites/default/files/webform/cv/dorrdeni182.pdf> <https://buycoffeemugs.com/adobe-photoshop-cc-2018-version-19-keygen-generator-windows-updated/> [https://allweboutreach.com/wp-content/uploads/2022/06/Photoshop\\_CC\\_2015\\_Version\\_18\\_Activation\\_\\_\\_Free\\_For\\_PC.pdf](https://allweboutreach.com/wp-content/uploads/2022/06/Photoshop_CC_2015_Version_18_Activation___Free_For_PC.pdf) <https://relish-bakery.com/wp-content/uploads/2022/06/trigold.pdf> <http://www.vidriositalia.cl/?p=25855> [https://www.riseupstar.com/upload/files/2022/06/VC4mIUEpDzm37GFdDDCn\\_30\\_2c1f06d44078b7ff5106c7573521e0bf\\_file.pdf](https://www.riseupstar.com/upload/files/2022/06/VC4mIUEpDzm37GFdDDCn_30_2c1f06d44078b7ff5106c7573521e0bf_file.pdf)

1. 2. 3. 4. 5. 6. Source ALTER MODEL: LITTLE MODEL M ATTRIBUTES: Surface Type: Armor Classification: Generic Armored Type: Vehicle Dimensions: Length: 85 Width: 56 Height: 29 TURRET: Damage Type: Energy Artillery T: +1

Related links: